# 2024 RexxLA International Rexx Language Symposium Proceedings

René Vincent Jansen (ed.)

#### **Publication Data**

©Copyright The Rexx Language Association, 2024

All original material in this publication is published under the Creative Commons - Share Alike 3.0 License as stated at https://creativecommons.org/licenses/by-nc-sa/3.0/us/legalcode.

#### A publication of **RexxLA Press**

The responsible publisher of this edition is identified as *IBizz IT Services and Consultancy*, Amsteldijk 14, 1074 HR Amsterdam, a registered company governed by the laws of the Kingdom of The Netherlands.

The RexxLA Symposium Series is registered under ISSN 1534-8954 The 2024 edition is registered under ISBN 978–9-4-0-36-0-000-0  $\,$ 

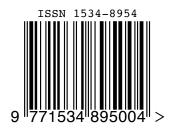

**2024-03-12** First Edition **2024-05-05** Second Edition

#### Introduction

#### History of the International Rexx Language Symposium

In 1990, Cathie Dager of SLAC¹ convened the organizing committee for the first independent Rexx² Symposium for Developers and Users. SLAC continued to organize this annual event until the middle of the 1990's when the RexxLA took over that responsibility. Symposia have been held annually since 1990.

#### **About RexxLA**

During the 1993 Symposium in La Jolla, California, plans for a Rexx User Group materialized. The Rexx Language Association (RexxLA), as it was called, is an independent, non-profit organization dedicated to promoting the use and understanding of the Rexx programming language. RexxLA manages several open source implementations of Rexx.

#### The selection procedure

Presentation proposals are solicited yearly using a CFP<sup>3</sup> procedure, after which the RexxLA symposium comittee reviews them and votes which presentations are selected for the symposium. The presentations are peer reviewed before being presented. Presenters are not compensated for their presentations.

#### Location

The 2024 symposium was held in Brisbane, Australia and online from 3 Mar 2024 to 6 Mar 2024.

#### **Organizing Committee**

- · Jon Wolfers
- Mark Hessling
- · René Jansen

<sup>&</sup>lt;sup>1</sup>Stanford Linear Accelerator Center, since 2008 SLAC National Accelerator Laboratory

<sup>&</sup>lt;sup>2</sup>Cowlishaw, M. F., **The REXX Language** (second edition), ISBN 0-13-780651-5, Prentice-Hall, 1990.

<sup>&</sup>lt;sup>3</sup>Call For Papers.

### **Contents**

| 1  | Tutorial: From Rexx to ooRexx – Rony G. Flatscher 1                                                      |  |  |  |  |  |
|----|----------------------------------------------------------------------------------------------------|--|--|--|--|--|
| 2  | Tutorial: Stems a Different Way – Rony G. Flatscher 19                                                   |  |  |  |  |  |
| 3  | Tutorial: Making Java easy using ooRexx - The Bean Scripting Framework for ooRexx - Rony G. Flatscher 36 |  |  |  |  |  |
| 4  | The State of Rexx 2024 – René Vincent Jansen 59                                                          |  |  |  |  |  |
| 5  | SBC Arm Linux Rexx Stack Build Environment – Tony Dycks 70                                               |  |  |  |  |  |
| 6  | JDOR - Java2D for ooRexx (and Other Programming Languages) – Rony G. Flatscher 88                        |  |  |  |  |  |
| 7  | Rosetta Pearls – Walter Pachl 98                                                                         |  |  |  |  |  |
| 8  | The Unicode Tools Of Rexx (TUTOR) – Josep Maria Blasco 119                                               |  |  |  |  |  |
| 9  | A tokenizer for Rexx and ooRexx – Josep Maria Blasco 221                                                 |  |  |  |  |  |
| 10 | z/OS Control blocks and the Rexx Storage BIF – René Vincent Jansen 289                                   |  |  |  |  |  |
| 11 | Multithreading in ooRexx: Concepts, Nutshell Examples – Rony G. Flatscher 315                            |  |  |  |  |  |
| 12 | Debugging Multithreaded ooRexx Programs – Rony G. Flatscher 325                                          |  |  |  |  |  |
| 13 | Releasing the ooRexx-Java Bridge BSF4ooRexx850 – Rony G. Flatscher 339                                   |  |  |  |  |  |
| 14 | Design Changes for next release of Rexx/SQL – Mark Hessling 350                                          |  |  |  |  |  |
| 15 | RXPipes for z/OS – Willy Jensen <b>361</b>                                                               |  |  |  |  |  |
| 16 | Creating Powerful and Portable GUIs with JavaFX – Rony G. Flatscher 380                                  |  |  |  |  |  |
| 17 | The RexxKnowledge Repository – Till Winkler 405                                                          |  |  |  |  |  |
| 18 | ooRexx and Character Sets (Dealing with UTF-8) – Rony G. Flatscher 410                                   |  |  |  |  |  |
| 19 | Using ooRexx and JSoup for XML and HTML Processing and Conversions – Rony G. Flatscher 417               |  |  |  |  |  |

| 20 | Using onRexy for | or BioInformatics - | - Peter McKellar   | and Meow-Lii | do Meow-Meow |
|----|------------------|---------------------|--------------------|--------------|--------------|
| 20 | Using Ouneax it  | or promiorinancs -  | - I Clei Mickellai | and Medw-Lu  | ao meow-meow |

# Tutorial: From Rexx to ooRexx - Rony G. Flatscher

#### **Date and Time**

3 Mar 2024, 04:00:00 CET

#### Presenter

Rony G. Flatscher

#### **Presenter Details**

Rony works as a professor for Business informatics ("Wirtschaftsinformatik") at the Vienna University of Economics and Business Administration (Wirtschafts-universität Wien) and uses Open Object Rexx for teaching Business Administration and MIS students the object-oriented paradigm, as well as remote-controlling (automating) Windows and Windows end-user applications (e.g. MS Office, Open Office) as well as Java and Java applications (he is the author of BSF400Rexx, the ooRexx-Java bridge, which uses Apache BSF and had Rony invited to become an ASF member). He consults and trains in all of his research fields.

### **Tutorial "From Rexx to ooRexx"**

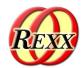

The 2024 International Rexx Symposium Brisbane, Queensland, Australia March 3<sup>rd</sup> – March 6<sup>th</sup> 2024

© 2024 Rony G. Flatscher (Rony.Flatscher@wu.ac.at)
Wirtschaftsuniversität Wien, Austria (http://www.wu.ac.at)

© 0 O

### Agenda

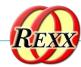

- Brief History
- Getting Object Rexx
- Some new features like
  - USE ARG
- New message expressions ("message paradigm")
- New instruction type: Directives
  - ::ROUTINE, ::REQUIRES
  - ::CLASS, ::ATTRIBUTE, ::METHOD
  - (::ANNOTATE, ::CONSTANT, ::OPTIONS, ::RESOURCE)
- Roundup

### **Brief History, 1**

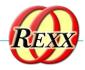

- Begin of the 90s, an IBM product
  - OO-version of Rexx (Object REXX) presented to the IBM user group "SHARE"
  - Developed since the beginning of the 90s
  - 1997 Introduced with OS/2 Warp 4
    - Support of SOM and WPS
  - 1998 Free Linux version, trial version for AIX
  - 1998 Windows 95 and Windows/NT

3

@ **① ②** 

### **Brief History, 2**

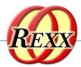

- RexxLA and IBM negotiate
  - 2004 IBM handed over source code to RexxLA
  - "Open Object Rexx (ooRexx) 3.0"
    - Open source version of IBM's Object REXX
    - Released by RexxLA: 2005-03-25
  - ooRexx 3.1 (2006), ooRexx 3.2 (2008)
  - ooRexx 4.0 (2009)
    - New kernel, 32- and 64-bit became possible
  - ooRexx 4.1 (2011), ooRexx 4.2 (2014)
  - ooRexx 5.0 (2022)
  - ooRexx 5.1 in beta (2024)

### **REXX Instructions**

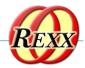

- REXX is based on three instruction types
  - Assignment instruction
    - Second token is an equal sign, e.g.
       age = 12
  - Keyword instruction
    - First token is a Rexx keyword instruction, e.g. say "1/3:" 1/3
  - Command instruction
    - Any other statement is regarded to be a command, e.g. "echo hello world"

5

@ 0

### ooRexx Instructions

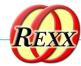

- All REXX instructions
  - Assignment instruction
  - Keyword instruction
  - Command instruction
- ooRexx adds a new instruction type, the directive instruction
  - Placed at the end of the program
  - Processed in the ooRexx setup phase of the program ("package")
  - Led in by two colons
  - Example:

::options digits 20

4

@ 🗓 🥹

### ooRexx Message Expressions

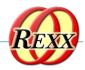

- ooRexx adds message expressions consisiting of a
  - Receiver
  - Message operator ~ (tilde, a.k.a. "twiddle")
  - Message name
    - Can carry arguments in parentheses
- Example

'abc'~reverse

- Receiver is the string 'abc'
- Message name is reverse
- Result is the reversed string cba
- For strings this is a new alternative to using the REXX built-in functions (BIF), in this example reverse ('abc')

7

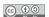

### ooRexx Processing

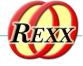

- The ooRexx interpreter processes Rexx and ooRexx programs in three phases
  - Phase 1: loading phase
    - Program text gets loaded and syntax checked
    - If a syntax condition gets raised the processing stops
  - Phase 2: setup phase
    - All directive instructions get carried out by ooRexx
    - Allows e.g. for creating classes (types, structures), routines, carrying out (calling) and more
  - Phase 3: execution phase
    - Program starts by executing the first statement at the top

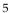

### **Some New Features**

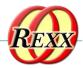

- Compatible with classic Rexx, TRL 2
  - New sequence of execution of Rexx programs:

```
(Load) Phase 1: Full syntax check of the Rexx program upfront (Setup) Phase 2: Interpreter carries out all directives (lead in with "::") (Execution) Phase 3: Start of program execution with line # 1
```

- rexxc[.exe]: compiles Rexx programs
  - If same bitness and same endianness, on all platforms
- USE ARG in addition to PARSE ARG
  - among other things allows for retrieving stems by reference (!)
- Line comments, led in by two dashes ("--")
  - -- comment until the line ends

9

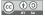

### **Stem, Classic REXX**

### "stemclassic.rex"

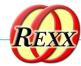

```
s.1="Entry # 1"
s.2="Entry # 2"
               /* total number of entries in stem
call add2stem /* add to stem using an (internal) routine
do i=1 to s.0 /* iterate over all stem array entries
  say "#" i":" s.i
end
exit
add2stem: procedure expose s. -- allow access to stem
 n=s.0+1 /* add after last current entry
  s.n="Entry #" n "added in add2stem()"
  s.0=n
              /* update total number of entries in stem
 return
/* yields:
   # 1: Entry # 1
  # 2: Entry # 2
  # 3: Entry # 3 added in add2stem()
```

6

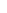

### Stem, REXX with USE ARG "stemusearg.rex": No EXPOSE

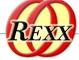

```
s.1="Entry # 1"
s.2="Entry # 2"
                 /* total number of entries in stem
call add2stem s. /* supply stem as an argument!
do i=1 to s.0
                /* iterate over all stem array entries
  say "#" i":" s.i
end
exit
add2stem: procedure /* no "expose s." needed anymore !
use arg s. /* USE ARG allows to directly refer to the stem */
              /* add after last current entry
 s.n="Entry #" n "added in add2stem()"
            /* update total number of entries in stem
 s.0=n
  return
/* yields:
   # 1: Entry # 1
  # 2: Entry # 2
   # 3: Entry # 3 added in add2stem()
*/
```

11

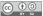

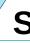

# Stem, ooRexx USE ARG

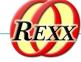

```
"stemroutine1.rex": No EXPOSE
```

```
s.1="Entry # 1"
 s.2="Entry # 2"
 5.0=2
                  /* total number of entries in stem
 call add2stem s. /* supply stem as an argument!
 do i=1 to s.0
                 /* iterate over all stem array entries
   say "#" i":" s.i
::routine add2stem
   use arg s. /* USE ARG allows to directly refer to the stem */
   n=s.0+1 /* add after last current entry
   s.n="Entry #" n "added in add2stem()"
   s.0=n
              /* update total number of entries in stem
   return
 /* yields:
    # 1: Entry # 1
   # 2: Entry # 2
    # 3: Entry # 3 added in add2stem()
```

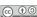

### Stem, ooRexx USE ARG

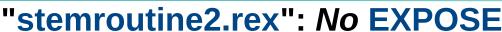

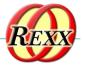

```
s.1="Entry # 1"
s.2="Entry # 2"
                 /* total number of entries in stem
                                                              */
call add2stem s. /* supply stem as an argument!
do i=1 to s.0
                 /* iterate over all stem array entries
  say "#" i":" s.i
::routine add2stem /* we can even use a different stem name
 use arg abc. /* USE ARG allows to directly refer to the stem */
 n=abc.0+1 /* add after last current entry
 abc,n="Entry #" n "added in add2stem()"
            /* update total number of entries in stem
 return
/* yields:
   # 1: Entry # 1
  # 2: Entry # 2
   # 3: Entry # 3 added in add2stem()
```

13

@ **()** @

### **About Directives in ooRexx**

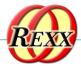

- Always placed at the end of a Rexx program
  - led in by "::" followed by the name of the directive
    - "routine", "class", "attribute", "method", ...
- Instructions to the ooRexx interpreter before program starts
  - Interpreter sequentially processes and carries out directives in the setup phase (phase 2) of startup
  - After all directives got carried out, the execution phase of the Rexx program starts by executing the first line
- An ooRexx program with directives
  - Defines a "package" of routines and classes
  - Rexx code before the first directive is also named "prolog"

© (i) (i)

### ::Routine Directive

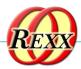

### Syntax

### ::routine name [public]

- Interpreter maintains routines (and classes) per Rexx program ("package")
- If optional keyword public is present, the routine can be also directly invoked by another (!) Rexx program

15

© (10)

### ::ROUTINE Directive, Example "routine.rex"

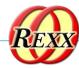

```
r=" 1 "
 s=2
 say "r="pp(r)
 say "s="pp(s)
 say "The result of 'r || 3 ' is:" pp(r || 3 )
 say "The result of 's || 3 ' is:" pp(s || 3)
say "The result of 'r + 3' is:" pp(r + 3)
say "The result of 's + 3' is:" pp(s + 3)
 say
 say "The result of 'r s' is:" pp(r s)
 say "The result of 'r || s' is:" pp(r || s)
say "The result of 'r+s' is:" pp(r+s)
::routine pp
                              -- enclose argument in square brackets
    parse arg value
    return "["value"]"
 /* yields:
     r = [1]
     The result of 'r || 3 ' is: [ 1 3]
     The result of 's || 3 ' is: [23]
     The result of 'r + 3' is: [4]
     The result of 's + 3' is: [5]
     The result of 'r s' is: [ 1 2]
     The result of 'r || s' is: [ 1 2]
     The result of 'r+s'
```

© (1) (2)

### ::ROUTINE Directive, Example

### "toolpackage.rex"

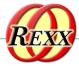

```
-- collection of useful little Rexx routines
::routine pp public -- enclose argument in square brackets
    parse arg value
    return "["value"]"
::routine quote public -- enclose argument in double-quotes
    parse arg value
    return '"' || value || '"'
```

17

@ 🗓 🧿

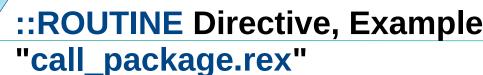

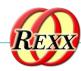

```
call toolpackage.rex -- get access to public routines in "toolpackage.rex"
 say quote('hello, my beloved world')
r=" 1 "
 s=2
 say "r="pp(r)
 say "s="pp(s)
 say
 say "r="quote(r)
 say "s="quote(s)
 say
 say "The result of 'r || 3 ' is:" pp(r || 3 )
 say "The result of 's || 3 ' is:" quote(s || 3 )
say "The result of 'r + 3' is:" pp(r + 3)
say "The result of 's + 3' is:" quote(s + 3)
 /* yields:
    "hello, my beloved world"
    r=[ 1 ]
    s=[2]
    r=" 1 "
    s="2"
    The result of 'r || 3 ' is: [ 1 3]
                                                  10
    The result of 's || 3 ' is: "23"
The result of 'r + 3' is: [4]
The result of 's + 3' is: "5"
```

18

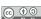

### ::REQUIRES Directive

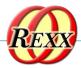

### Syntax

### ::requires "package.rex"

- Interpreter in (setup) phase 2 will either
  - Call (execute) the Rexx program in the file named "package.rex" on behalf of the current Rexx program and make all its public routines and classes upon return directly available to us
  - Or if the interpreter already has required that "package.rex" it will immediately make all its public routines and classes available to us
    - In this case "package.rex" will **not** be called (executed) anymore!

19

© (1) (0)

### ::REQUIRES-Directive, Example "requires\_package.rex"

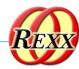

```
say quote('hello, my beloved world')
r=" 1 "
say "r="pp(r)
say "s="pp(s)
say "r="quote(r)
say "s="quote(s)
say "The result of 'r || 3 ' is:" pp(r \mid | 3) say "The result of 's || 3 ' is:" quote(s \mid | 3) say "The result of 'r + 3' is:" pp(r + 3)
say "The result of 's + 3' is:" quote(s + 3)
::requires toolpackage.rex -- get access to public routines in "toolpackage.rex"
/* yields:
   "hello, my beloved world"
   r=[1]
    s = [2]
    r=" 1 "
    s="2"
                                                 11
   The result of 'r || 3 ' is: [ 1 3]
    The result of 's || 3 ' is: "23"
    The result of 'r + 3' is: [4]
    The result of 's + 3' is: "5"
```

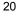

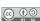

### The Message Paradigm, 1

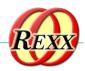

- A programmer sends messages to objects
  - The *object* looks for a method routine with the same name as the received message
  - If arguments were sent the *object* forwards them
  - The *object* returns any value the method routine returns
- C.f. <a href="https://en.wikipedia.org/wiki/Alan\_Kay">https://en.wikipedia.org/wiki/Alan\_Kay</a>
  - One of the fathers of Smalltalk's "object-orientation"
- Programming languages with this paradigm, e.g.
  - Smalltalk, Objective C, ...

21

© (1) (2)

# The Message Paradigm, 2 ooRexx

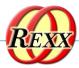

- Proper message operator "~" (tilde, "twiddle")
- In ooRexx everything is an "object"
  - Hence one can send messages to everything!
- Example

say "hi, Rexx!"~reverse

-- same as in classic REXX:

say reverse("hi, Rexx!")

-- both yield (actually run the same code):

!xxeR ,ih

© (i) (i)

# The Message Paradigm, 3 ooRexx

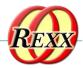

Creating "values" a.k.a. "objects", "instances"
 Classic Rexx-style (strings only)

```
str="this is a string"
```

ooRexx-style (any class/type including .string class)

```
str=.string~new("this is a string")
```

23

@ **()** @

# About Classic REXX Structures, 1 Important Usage of Stems

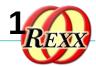

- Whenever structures ("records") are needed, stems get used in classic REXX
- Example
  - A person may have a name and a salary, e.g.

```
p.name = "Doe, John"
p.salary= "10500"
```

- E.g. a collection of data with a person structure

```
p.1.name = "Doe, John"; p.1.salary=10500
```

$$p.0 = 2$$

13

# About Classic REXX Structures, 2 Important Usage of Stems

- Whenever structures ("records") need to be processed, every Rexx programmer must know the exact stem encoding!
- *Everyone* must implement routines like increasing the salary *exactly* like everyone else!
- If *structures* are simple and not used in many places, this is o.k., but the more complex the more places the *structure* needs to be accessed, the more error prone this becomes!

25

© **(9** 0)

# About ooREXX Structures, 1 Classes (Types, Structures)

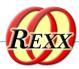

- Any object-oriented language makes it easy to define and implement structures!
  - That is what they were designed for!
- The structure ("class", "type") usually consists of
  - Attributes (data elements like "name", "salary"), a.k.a."object variables", "fields", ...
  - Method routines (like "increaseSalary")

# **About ooREXX Structures, 2 Classes (Types, Structures)**

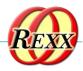

- ::CLASS Directive
  - Denotes the name of the structure
  - Can optionally be public
- ::ATTRIBUTE Directive
  - Denotes the name of a data element, field
- ::METHOD Directive
  - Denotes the name of a routine of the structure
  - Defines the Rexx code to be run, when invoked

27

© (1) (2)

# **About ooREXX Structures, 3 Classes (Types, Structures)**

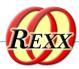

- Once
  - A structure ("class", "type" both of which are synonyms of each other) got defined
  - One can create an *unlimited* (!) number of persons (or "instances", "objects", "values")
    - Each person will have its own copy of attributes (data elements, fields)
    - *All* persons will share/use the *same method routines* that got defined for the structure (class, type)

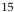

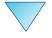

# ooRexx Structure "Person" "personstructure.rex"

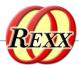

```
p=.person~new("Doe, John", 10500)
say "name: " p~name
say "salary:" p~salary

::class person -- define the name

::attribute name -- define a data element, field, object variable
::attribute salary -- define a data element, field, object variable

::method init -- constructor method routine (to set the attribute values)
expose name salary -- establish direct access to attributes
use arg name, salary -- fetch and assign attribute values

/* yields:

name: Doe, John
salary: 10500

*/
```

29

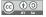

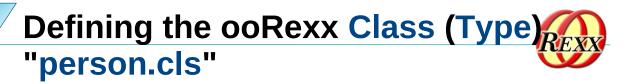

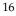

30

# Defining the ooRexx Class (Type)

## "requires\_person.rex"

```
p.1 = .person~new("Doe, John", 10500)
p.2 = .person~new("Doe, Mary", 8500)
p.0 = 2

sum=0
do i=1 to p.0
    say p.i~name "earns:" p.i~salary
    sum=sum+p.i~salary
end
say
say "Sum of salaries:" sum

::requires person.cls -- get access to the public class "person" in "person.cls"

/* yields:
    Doe, John earns: 10500
    Doe, Mary earns: 8500

Sum of salaries: 19000
*/
```

31

© **(9** 0)

### ooRexx Classes and Beyond ...

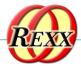

- ooRexx comes with a wealth of classes
  - A lot of tested functionality for "free" ;-)
  - E.g., the collection classes augment what stems are capable of doing!
    - Explore the collection classes and you will immediately be much more productive!
    - If seeking arrays, you have them: .Array class
  - Consult the pdf-books coming with ooRexx, e.g.,
    - "ooRexx Reference" (rexxref.pdf)
    - "ooRexx Programming Guide" (rexxpg.pdf)

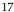

@ (10)

### Roundup

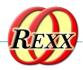

- ooRexx is great and compatible to classic REXX
  - You can continue to program in classic REXX, yet use ooRexx on Linux, MacOS, Windows, s390x...
- ooRexx adds a lot of flexibility and power to the REXX language and to your fingertips
  - One can take advantage of all of it immediately
  - Simple to use because of the message paradigm
    - Send ooRexx messages to Windows and MS Office ...
    - Send ooRexx messages to Java ...
    - Send ooRexx messages to ...
- Get it and have fun! :-)

33

### Links

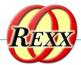

- RexxLA-Homepage (non-profit SIG, owner of ooRexx, BSF4ooRexx) <a href="http://www.rexxla.org/">http://www.rexxla.org/">
- ooRexx 5.0 on Sourceforge

<a href="https://sourceforge.net/projects/oorexx/files/oorexx/5.0.0/">https://sourceforge.net/projects/oorexx/files/oorexx/5.0.0/</a>

- Introduction to ooRexx on Windows, Slides ("Business Programming 1")
  - <a href="http://wi.wu.ac.at/rgf/wu/lehre/autowin/material/foils/">http://wi.wu.ac.at/rgf/wu/lehre/autowin/material/foils/</a>
- BSF4ooRexx850 on Sourceforge (ooRexx-Java bridge)
  - <a href="https://sourceforge.net/projects/bsf400rexx/">https://sourceforge.net/projects/bsf400rexx/</a>
  - Introduction to BSF4ooRexx (Windows, Mac, Unix), Slides ("Business Programming 2")
    - <a href="http://wi.wu.ac.at/rgf/wu/lehre/autojava/material/foils/">http://wi.wu.ac.at/rgf/wu/lehre/autojava/material/foils/</a>
- Students' work, including ooRexx, BSF4ooRexx
  - <a href="http://wi.wu.ac.at/rgf/diplomarbeiten/">http://wi.wu.ac.at/rgf/diplomarbeiten/</a>
- JetBrains "IntelliJ IDEA", powerful IDE for all operating systems
  - <a href="https://www.jetbrains.com/idea/download">https://www.jetbrains.com/idea/download</a>, free "Community-Edition"
    - · Students and lecturers can use the professional edition for free
  - Alexander Seik's ooRexx-Plugin with readme (as of: 2023-05-09)
  - <a href="https://sourceforge.net/projects/bsf400rexx/files/Sandbox/aseik/00RexxIDEA/GA/2.2.0/">https://sourceforge.net/projects/bsf400rexx/files/Sandbox/aseik/00RexxIDEA/GA/2.2.0/</a>
- Introduction to ooRexx (254 pages, covers ooRexx 4.2)

<a href="https://www.facultas.at">https://www.facultas.at</a>

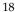

# Tutorial: Stems a Different Way – Rony G. Flatscher

#### **Date and Time**

3 Mar 2024, 05:00:00 CET

#### Presenter

Rony G. Flatscher

#### **Presenter Details**

Rony works as a professor for Business informatics ("Wirtschaftsinformatik") at the Vienna University of Economics and Business Administration (Wirtschafts-universität Wien) and uses Open Object Rexx for teaching Business Administration and MIS students the object-oriented paradigm, as well as remote-controlling (automating) Windows and Windows end-user applications (e.g. MS Office, Open Office) as well as Java and Java applications (he is the author of BSF400Rexx, the ooRexx-Java bridge, which uses Apache BSF and had Rony invited to become an ASF member). He consults and trains in all of his research fields.

# Tutorial: Stems a Different Way - Introducing 'oo' in 'ooRexx

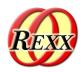

The 2024 International Rexx Symposium Brisbane, Queensland, Australia March 3<sup>rd</sup> – March 6<sup>th</sup> 2024

© 2024 Rony G. Flatscher (Rony.Flatscher@wu.ac.at, http://www.ronyRexx.net) Wirtschaftsuniversität Wien, Austria (http://www.wu.ac.at)

### **Overview**

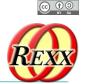

0

0

- Data type, abstract data type
  - REXX: strings, stem variables ("stems")
  - ooRexx in addition: Classes, Attributes, Methods
- Collecting values
  - REXX (and ooRexx): "Stem arrays"
  - ooRexx: real arrays
- Roundup

### Data Type (DT), 1

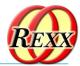

- Data type
  - Defines set of valid values
  - Defines operations with those values (e.g. addition, concatenation)
  - Example 1
    - Data type Birthday
      - Defined values consist of a combination of
        - A valid date attribute and a valid time attribute
      - Defined operations
        - Set, query and change its date and time attributes

3

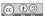

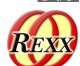

### Data Type (DT), 2

- Example 2
  - Data type Person
    - Defined values consist of a combination of
      - firstName, lastName, salary attributes
    - Defined operations
      - Set, query and change its firstName, lastName, salary attributes
      - increaseSalary

### Data Type (DT), 3 REXX-Problems

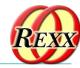

- No means to explicitly define data structures
- No means to explicitly define operations restricted to certain data types
- Data structures can be mimicked with
  - Strings
  - Stem variables

5

(c) (i) (i)

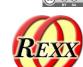

# Data Type (DT), 4 REXX, Possible Solution, 1

- Encode a data structure in a string
  - E.g. for the data type Birthday

```
"2005-09-01 16:00"
"2008-02-29 19:19"
```

E.g. for the data type Person

```
"Albert Einstein 45000"
"Vera WithAnyName 25000"
```

- Processing possible only if everyone knows
  - Number and sequence of encoded fields/attributes
  - Where the fields/attributes start and end

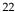

# Data Type (DT), 5 REXX, Possible Solution, 2

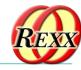

- Represent a data structure with a stem variable
  - E.g. for the data type Birthday

```
birthday.0date="2005-09-01"; birthday.0time="16:00" birthday.0date="2008-02-29"; birthday.0time="19:19"
```

- E.g. using a "stem-array" for data type Person

```
person.1.firstname="Albert"; person.1.lastname="Einstein";
person.1.salary="45000"
person.2.firstname="Vera"; person.2.lastname="WithAnyName";
person.2.salary=25000
```

 Processing possible if name of fields/attributes is known!

7

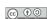

# Data Type (DT), 6 REXX, Considerations

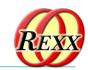

- DT-Structure
  - Encoding as strings or in stems
    - Crook, as implementation dependent!
    - Error-prone!
- DT-Operations
  - No means to define operations restricted to data types!
- No means to hide values/instances of data types from the programmer in order to shelter them from programming errors!
  - Everyone must know implementation (encoding) details!

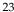

© (i) (i)

### Abstract Data Type (ADT), 1

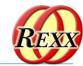

- Abstract Data type (ADT)
  - Schema for implementing data types
    - Definition of attributes
      - Yields the data structure
    - Definition of operations ("methods")
      - Yields the behaviour
  - Schema must be implemented
    - REXX is not designed for it, hence not suitable!
    - ooRexx is an object-oriented language and hence predestined!:-)

9

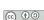

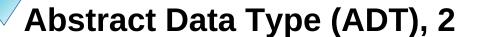

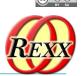

- Implement any ADT in ooRexx with directives
  - ::CLASS name
    - ::ATTRIBUTE name
    - ::METHOD name

Hint: Rexx method routines are able to directly access attributes of its class by using as their first instruction the EXPOSE keyword instruction listing the attributes

- "Instances" ("objects", "values")
  - Distinct to any other instance/object/value
  - Possess all the same structure and behaviour

(c) (i) (i)

# Abstract Data Type (ADT), 3 Implementing ADT "Birthday", 1

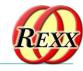

- Creating values/instances/objects
  - Simply send the message NEW to the Rexx-Class named .Birthday
  - Message operator is the tilde (~), hence e.g.

```
bd1=.Birthday~new /* create a value */
bd2=.Birthday~new /* create another value */
```

11

© (i) (i)

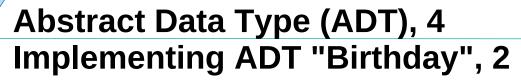

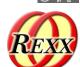

```
/* an ooRexx program that implements an ADT! */
bd1=.BirthDay~new
bd1~date="2005-09-01"
bd1~time ="16:00"
bd2=.BirthDay~new
bd2~date="2008-02-29"
bd2~time ="19:19"
say "BirthDay 1:" bd1~date bd1~time
say "BirthDay 2:" bd2~date bd2~time
::CLASS
           BirthDay
                         /* name of the structure/class
::ATTRIBUTE date
::ATTRIBUTE time
Output:
BirthDay 1: 2005-09-01 16:00
BirthDay 2: 2008-02-29 19:19
```

25

# Excursus: Scopes, 1 REXX

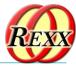

- Scopes
  - Determine the visibility of variables, attributes, routines and classes
- REXX-Scopes
  - Standard-Scope
    - Labels and variables are visible throughout the program
  - Procedure-Scope
    - Variables of internal routines followed by the PROCEDURE keyword statement are locally visible only

13

© (i) (i)

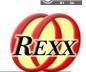

# Excursus: Scopes, 2 ooRexx, 1

- Additional ooREXX-Scopes
  - Program-Scope
    - All Routine-directives and Class-directives of a program are visible in the entire program
    - In addition all public routines and public classes defined in another program become visible and directly accessible after that program got invoked/required!

© (i) (i)

# Excursus: Scopes, 3 ooRexx, 2

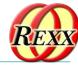

- Additional ooREXX-Scopes
  - Routine-Scope
    - Managed as if it was a separate REXX-Programm
      - Standard-Scope
    - Can, therefore, include internal routines
      - Procedure-Scope
    - Can access all the routines and classes of the program (package) in which it gets defined
      - Program-Scope

15

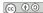

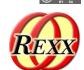

# Excursus: Scopes, 4 ooRexx, 3

- Additional ooREXX-Scopes
  - Method-Scope
    - Like Routine-Scope
    - In addition
      - Direct access to attributes of its class possible
        - First instruction must be the EXPOSE-keyword instruction with blank delimited attribute names

© (i) (i)

### **Excursus: Scopes, 5**

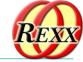

### **Overview**

- REXX and ooRexx
  - Standard-scope: labels, variables
  - *Procedure-scope*: local variables
- ooRexx
  - *Programm-scope*: routines, classes
  - Routine-scope
    - · Like a separate program
    - Scopes: Standard, Procedure, Program
  - Method-Scope
    - Like Routine-Scope
    - Additionally: EXPOSE allows direct access to attributes of the class

17

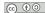

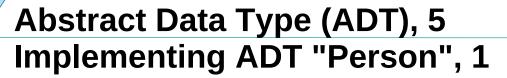

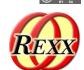

```
/* create an instance/value/object
p1=.person~new
p1~firstName ="Albert"
p1~lastName="Einstein"
p1\sim salary = 45000
p2=.person~new
                        /* create an instance/value/object
p2~firstName ="Vera"
p2~lastName="WithAnyName"
p2\sim salary = 25000
say "sum of salaries:" p1~salary + p2~salary
::CLASS Person
                        /* name of the structure/class
::ATTRIBUTE firstName
::ATTRIBUTE lastName
::ATTRIBUTE salary
```

#### Output:

Person 1: Albert Einstein 45000 Person 2: Vera WithAnyName 25000 sum of salaries: 70000 28

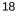

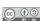

# Abstract Data Type (ADT), 6 Implementing ADT "Person", 2

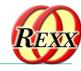

```
p1=.person~new
                                /* create an instance/value/object
p1~firstName ="Albert"
p1~lastName="Einstein"
p1~salary =45000
p2=.person~new
                                /* create an instance/value/object
p2~firstName ="Vera"
p2~lastName="WithAnyName"
p2~salary =25000
say "Person 1:
                            " p1~firstName p1~lastName p1~salary
say "Person 2: "p2~firstName p2~lastName p2~salary
pl~increaseSalary(10000). /* increase salary.
say "Person 1: ->" pl~firstName pl~lastName pl~salary
say "sum of salaries: ->" p1~salary + p2~salary
::CLASS Person
                               /* name of the structure/class
::ATTRIBUTE firstName
::ATTRIBUTE lastName
::ATTRIBUTE salary
::METHOD increaseSalary /* increaseSalary method
  EXPOSE salary /* access "salary" attribute directly
USE ARG increaseBy /* fetch increase amount
salary=salary+increaseBy /* add and save result in attribute
 Output:
 Person 1:
                      Albert Einstein 45000
 Person 2: Vera WithAnyName 25000
Person 1: -> Albert Einstein 55000
                      Vera WithAnyName 25000
                                                                                                      19
 sum of salaries: -> 80000
                                                                                                         @ 🛈 🧿
```

# Fun with Methods: INIT, 1 Creating Objects/Instances/Values

- Objects/instances/values
  - Can be simply created by sending the message NEW to the class which will return a newly created object
- If a method INIT exists in the class then it will be invoked from the NEW method
  - If one supplies arguments to the NEW-message, then they will be forwarded to INIT in the same order!
  - The INIT-method carries also the name "constructor method" or short: "constructor"

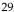

© (i) (i)

## Fun with Methods: INIT, 2

### **Creating Objects/Instances/Values**

```
pl=.person~new("Albert", "Einstein", 45000) /* create with values
p2=.person~new("Vera", "WithAnyName", 25000) /* create with values
say "sum of salaries:" p1~salary + p2~salary
                            /* name of the structure/class
::CLASS Person
::ATTRIBUTE firstName
::ATTRIBUTE lastName
::ATTRIBUTE salary
:: {\tt METHOD} \  \, {\tt increaseSalary} \  \  \, /* \  \, {\tt increaseSalary} \  \, {\tt method}
 EXPOSE salary /* access "salary" attribute directly
USE ARG increaseBy /* fetch increase amount
salary=salary+increaseBy /* add and save result in attribute
::METHOD INIT /* constructor method
  EXPOSE firstName lastName salary /* access attributes directly
  USE ARG firstName, lastName, salary /* assign arguments to attributes
Output:
Person 1:
                 Albert Einstein 45000
Person 2: Vera WithAnyName 25000
```

sum of salaries: 70000

21

#### @ **①** ②

# Fun with Methods: UNINIT, 1 Destroying Objects/Instances/Values

- Objects/instances/values
  - If values are not referenced anymore then the "garbage collector" destroys them
- If a method with the name UNINIT exists in a class, then the garbage collector will invoke it right before destroying the value
  - E.g. useful to release global locks, writing logs etc.
  - The UNINIT-method is also known as the "destructor method" or short: "destructor"

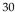

© (i) (i)

# Fun with Methods: UNINIT, 2

### **Destroying Objects/Instances/Values**

```
pl=.person~new("Albert", "Einstein", 45000) /* create with values
p2=.person~new("Vera", "WithAnyName", 25000) /* create with values
say "sum of salaries:" p1~salary + p2~salary
::CLASS Person
                        /* name of the structure/class
::ATTRIBUTE firstName
::ATTRIBUTE lastName
::ATTRIBUTE salary
::METHOD increaseSalary /* increaseSalary method
  EXPOSE salary /* access "salary" attribute directly
USE ARG increaseBy /* fetch increase amount
  salary=salary+increaseBy /* add and save result in attribute
                         /* constructor method
  EXPOSE firstName lastName salary /* access attributes directly
  USE ARG firstName, lastName, salary /* assign arguments to attribut
::METHOD UNINIT /* destructor method
  EXPOSE firstName lastName salary /* access attributes directl
  say 'Object <'firstName lastName salary'> about to be destroyed...
 Output (maybe):
               Albert Einstein 45000
               Vera WithAnyName 25000
 Person 2:
 sum of salaries: 70000
 end of main program!
 Object <Vera WithAnyName 25000> about to be destroyed...
                                                                                       23
 Object <Albert Einstein 45000> about to be destroyed...
                                                                                         © (i) (i)
```

### **Collecting Values, 1**

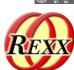

- "Stem-arrays"
  - Convention
    - Stem variable with the tail "0" contains the number of stored values starting with the tail "1"
  - Only possibility in REXX to collect and to process values in an array like manner
  - ooRexx allows for collecting any kind of values in such stem arrays

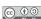

### **Collecting Values, 2**

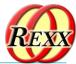

### "Stem-Arrays", 1

#### Output:

Person # 1: Albert Einstein PERSON.1.SALARY

Person # 2: Vera WithAnyName 25000

25

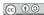

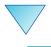

## Collecting Values, 3

### "Stem-Arrays", 2

#### Output:

Person # 1: Albert Einstein 45000, Person # 2: Vera WithAnyName 25000

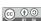

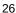

# Collecting Values, 4 ooRexx

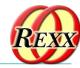

- ooRexx has real arrays!
  - Simple to create
    - · ooRexx 5.0 even allows creating them from a list
  - Easy to use and to iterate over the collection
    - E.g. DO...OVER
- Hint
  - ooRexx comes with many different kinds of classes/types that allow one to collect and process values!

27

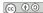

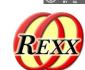

# Collecting Values, 5 ooRexx Has *Real* Arrays, 1

#### Output:

Person: Albert Einstein 45000 Person: Vera WithAnyName 25000

28

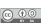

## Collecting Values, 6

### ooRexx

- Arrays can be sorted! :)
  - Simply define a method named compareTo
    - Will receive the other value to compare to by the sort method defined in the Array class
    - Method must return the value
      - "1", if our value is regarded to be larger
      - "0", if both values are regarded to be the same
      - "-1", if other value is regarded to be larger

29

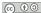

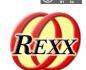

### **Collecting Values, 7** ooRexx Has *Real* Arrays, 2

```
/* create an array
persons=.Array~new
persons[1]=.person~new("Albert", "Einstein", 45000)
persons[2]=.person~new("Vera", "WithAnyName", 25000)
                           /* iterate over all persons in sorted order
do p over persons~sort
   say "Person:" p~firstName p~lastName p~salary
::CLASS Person
                           /* name of the structure/class
::ATTRIBUTE firstName
::ATTRIBUTE lastName
::ATTRIBUTE salary
::METHOD INIT /* constructor method
  EXPOSE firstName lastName salary /* access attributes directly
  USE ARG firstName, lastName, salary /* assign arguments to attributes*/
::METHOD compareTo  /* comparison method for sorting

EXPOSE salary  /* access attribute directly

use arg other  /* other person to compare to
  if other~salary<salary then return 1 /* our salary is greater
  if other~salary=salary then return 0 /* salaries are the same
  return -1 /* other salary is greater
```

Output:

Person: Vera WithAnyName 25000 Person: Albert Einstein 45000

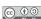

30

### Roundup

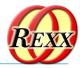

#### REXX

- Data structures can be hardly represented
- Defining operations for data structures not possible

#### ooRexx

- Defining data structures incredibly easy
- Defining operations for data structures: ditto! :)
- Very powerful and versatile
- Values can be simply collected with the help of arrays and in addition can be easily sorted! 8-)

31

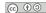

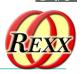

### Links

- RexxLA-Homepage (non-profit SIG, owner of ooRexx, BSF4ooRexx)
   <a href="http://www.rexxla.org/">http://www.rexxla.org/</a>
- ooRexx 5.0 on Sourceforge

<a href="https://sourceforge.net/projects/oorexx/files/oorexx/5.0.0/">https://sourceforge.net/projects/oorexx/files/oorexx/5.0.0/</a>

- Introduction to ooRexx on Windows, Slides ("Business Programming 1")
  - <a href="http://wi.wu.ac.at/rgf/wu/lehre/autowin/material/foils/">http://wi.wu.ac.at/rgf/wu/lehre/autowin/material/foils/</a>
- BSF4ooRexx850 on Sourceforge (ooRexx-Java bridge)

<a href="https://sourceforge.net/projects/bsf4oorexx/">https://sourceforge.net/projects/bsf4oorexx/</a>

- Introduction to BSF4ooRexx (Windows, Mac, Unix), Slides ("Business Programming 2")
  - <a href="http://wi.wu.ac.at/rgf/wu/lehre/autojava/material/foils/">http://wi.wu.ac.at/rgf/wu/lehre/autojava/material/foils/</a>
- Students' work, including ooRexx, BSF4ooRexx

<a href="http://wi.wu.ac.at/rgf/diplomarbeiten/">http://wi.wu.ac.at/rgf/diplomarbeiten/</a>

- JetBrains "IntelliJ IDEA", powerful IDE for all operating systems
  - <a href="https://www.jetbrains.com/idea/download">https://www.jetbrains.com/idea/download</a>, free "Community-Edition"
    - · Students and lecturers can use the professional edition for free
  - Alexander Seik's ooRexx-Plugin with readme (as of: 2023-05-09)
    - <a href="https://sourceforge.net/projects/bsf400rexx/files/Sandbox/aseik/00RexxIDEA/GA/2.2.0/">https://sourceforge.net/projects/bsf400rexx/files/Sandbox/aseik/00RexxIDEA/GA/2.2.0/</a>
- Introduction to ooRexx (254 pages, covers ooRexx 4.2)

<a href="https://www.facultas.at">https://www.facultas.at</a>

# Tutorial: Making Java easy using ooRexx The Bean Scripting Framework for ooRexx - Rony G. Flatscher

#### **Date and Time**

3 Mar 2024, 06:00:00 CET

#### Presenter

Rony G. Flatscher

#### **Presenter Details**

Rony works as a professor for Business informatics ("Wirtschaftsinformatik") at the Vienna University of Economics and Business Administration (Wirtschaftsuniversität Wien) and uses Open Object Rexx for teaching Business Administration and MIS students the object-oriented paradigm, as well as remote-controlling (automating) Windows and Windows end-user applications (e.g. MS Office, Open Office) as well as Java and Java applications (he is the author of BSF400Rexx, the ooRexx-Java bridge, which uses Apache BSF and had Rony invited to become an ASF member). He consults and trains in all of his research fields.

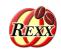

### Tutorial: Making Java Easy Using ooRexx

The Bean Scripting Framework for ooRexx

### Easily exploiting Java from ooRexx on all operating system platforms

The 2024 International Rexx Symposium Brisbane, Queensland, Australia March 3<sup>rd</sup> - March 6<sup>th</sup> 2024

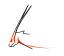

Vienna University of Economics and Business [ Welthandelsplatz 1, D2-CA]-1020 Vienna

Prof. Rony G. Flatscher

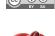

### **Overview**

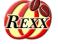

- Some information on Java and an example of using ooRexx to exploit it
- Some important things to know about Java
- Introducing the ooRexx package (program) BSF.CLS
  - Camouflages Java as ooRexx
  - Makes it possible to simply send ooRexx messages to Java (class) objects
  - Provides some important utility features
- Download links
- Roundup
- Addenda!
  - Also demonstrates how Java can send ooRexx objects messages!

Prof. Rony G. Flatscher © 10

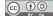

### Java

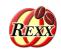

- Programming language with the following notable features
  - Compiles to machine instructions ("bytecode") of an artificial processor
  - Needs a "Java virtual machine (JVM)" to execute the bytecode
    - JVMs are available for all important operating systems and hardware architectures
    - Hence, a Java class or a Java program, once compiled can be run everywhere!
  - Distributed with a (huge) "Java runtime environment (JRE)"
    - A huge Java class library that offers everything that an application may possibly need
      - E.g. Socket classes for Internet programming, GUI classes for graphical user interfaces, ...
    - Uncountable third party Java class libraries, most available as open-source (e.g. ASF)
  - Most important programs get programmed with Java (even Android applications!)
  - Many professional applications that are not programmed in Java offer Java APIs
    - E.g. SAP, OpenOffice/LibreOffice, ...
- Hence Java is truly a programmer's "treasure trove" for all operating systems!

Prof. Rony G. Flatscher @ 10

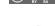

### BSF4ooRexx850

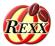

- External Rexx function package
  - Allows to interact with the Java runtime environment (JRE)
    - Exploit functionality of Java classes
    - Exploit functionality of Java objects
  - ooRexx 5.0 or later, Java 8 or later
  - Package "BSF.CLS"
    - Camouflages Java as ooRexx (Java appears to be dynamic and message based)
    - Supplies class BSF and public routines
- "Everything that is available in Java becomes directly available to ooRexx!"
  - Java: "write once, run everywhere!"
    - Windows, MacOS, Linux, ...

Prof. Rony G. Flatscher © 10

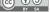

### BSF4ooRexx: An Example, 1

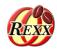

- The following example
  - Uses the ::requires directive to load the ooRexx-Java bridge ::requires "BSF.CLS"
    - Directives get processed in the setup phase, right before the program starts
  - Creates an instance of the Java class named java.awt.Dimension and interacts with it via ooRexx messages that denote the method names to run
    - Studying the documentation of the Java class java.awt.Dimension one can see which Java methods are available for use
  - Displays the string that the message to String returns
  - Changes the values for the width and height fields
  - Displays the string that the message to String returns

Prof. Rony G. Flatscher © 🖭

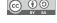

### BSF4ooRexx: An Example, 2

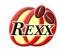

```
dim=.bsf~new("java.awt.Dimension", 100, 200)
                                                 -- create with width and height
say dim~toString
                                                 -- show string value
::requires BSF.CLS
                        -- get Java support
Output:
java.awt.Dimension[width=100, height=200]
```

### Downloading Java (Usually Free and Open-source)

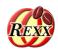

- JRE versus JDK
  - JRE: "Java Runtime Environment", no compiler
  - JDK: "Java Development Kit", compiler & tools
- Java/OpenJDK 8 LTS ("long term support")
  - Released spring 2014, supported until 2030 (Oracle, Azul)
- Java/OpenJDK 21 LTS ("long term support", "modular Java")
  - Released fall 2023, supported at least until 2031 (Oracle, Azul)
- Suggestion: download OpenJDK with JavaFX support, e.g.
  - Scroll down to see all versions pick the JavaFX installation package
    - Full JDK: <a href="https://bell-sw.com/pages/downloads/">https://bell-sw.com/pages/downloads/</a> ("Liberica", 2023-11-30)
    - JDK FX: <a href="https://www.azul.com/downloads/">https://www.azul.com/downloads/</a> (2023-11-30)

Prof. Rony G. Flatscher © 🖭

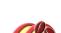

### Things to Know About Java, 1

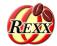

- Strictly typed language
  - Primitive types
    - boolean, byte, char, short, int, long, float, double
  - Object-oriented types
    - Any Java class, e.g.
      - java.awt.Dimension, java.lang.String, java.lang.System, ...
    - Wrapper classes for primitive types
      - java.lang.Boolean, java.lang.Byte, java.lang.Character, java.lang.Short, java.lang.Integer, java.lang.Long, java.lang.Float, java.lang.Double
      - "boxing": wraps up a primitive value into a wrapper object
      - "unboxing": retrieves a primitive value from its wrapper object

### Things to Know About Java, 2

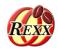

- Case sensitive
  - Upper- and lowercase significant!
- Classes organized in packages
  - Package names may be compound
    - E.g. "java.lang"
  - Fully "qualified class name" includes package name
    - e.g. "java.lang.String"
  - "Unqualified class name"
    - e.g. "String"

Prof. Rony G. Flatscher © 00

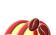

### Things to Know About Java, 3

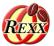

- A Java class may consist of
  - Fields (comparable to ooRexx attributes) and
  - Methods (comparable to ooRexx methods)
- Fields and methods
  - Static fields and static methods
    - Sometimes dubbed "class fields" and "class methods"
    - Available to the class object and its instances
  - Otherwise "instance methods"
    - Only available to instances of a Java class